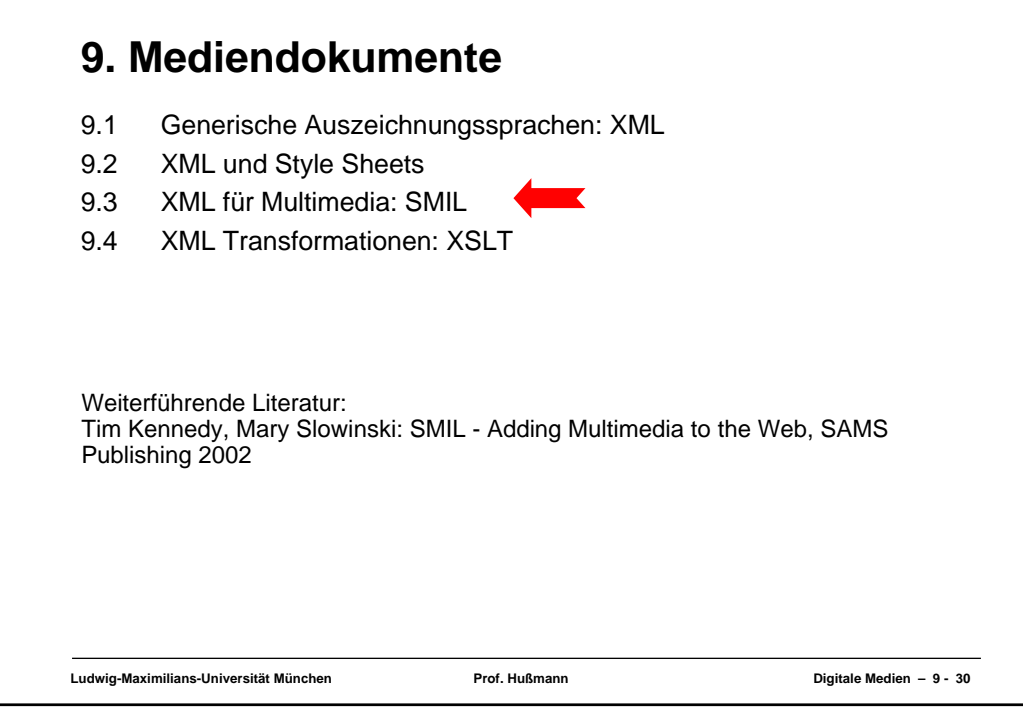

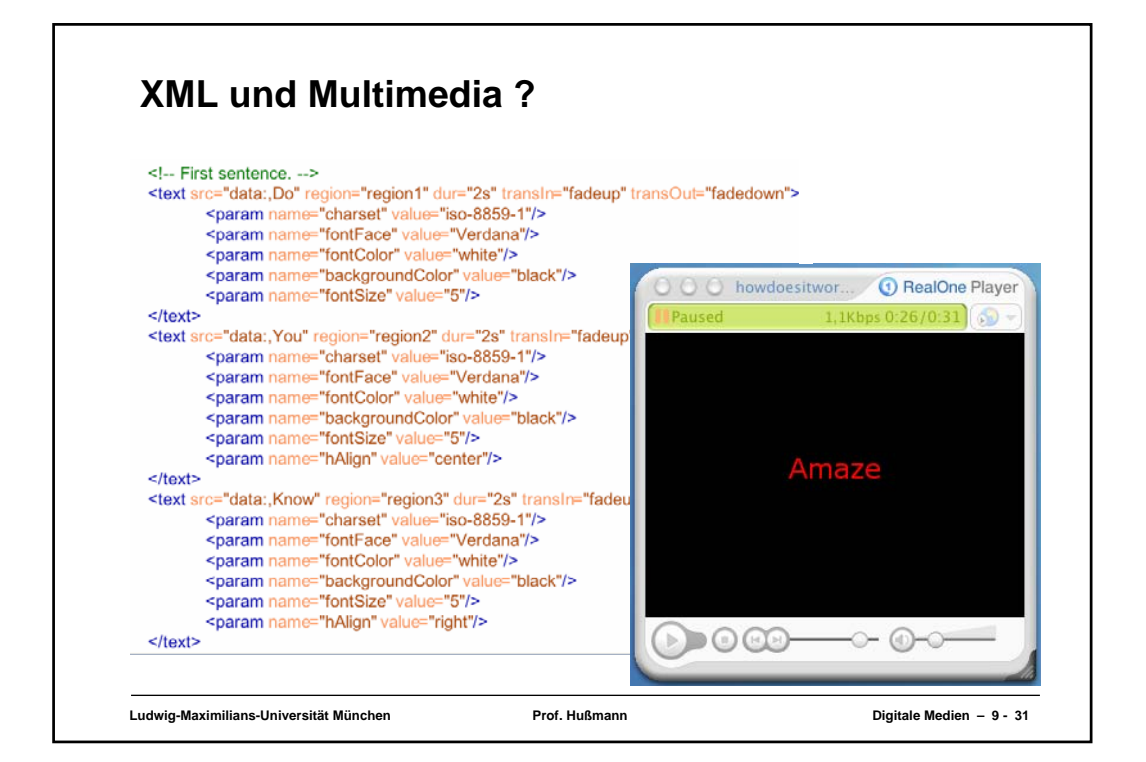

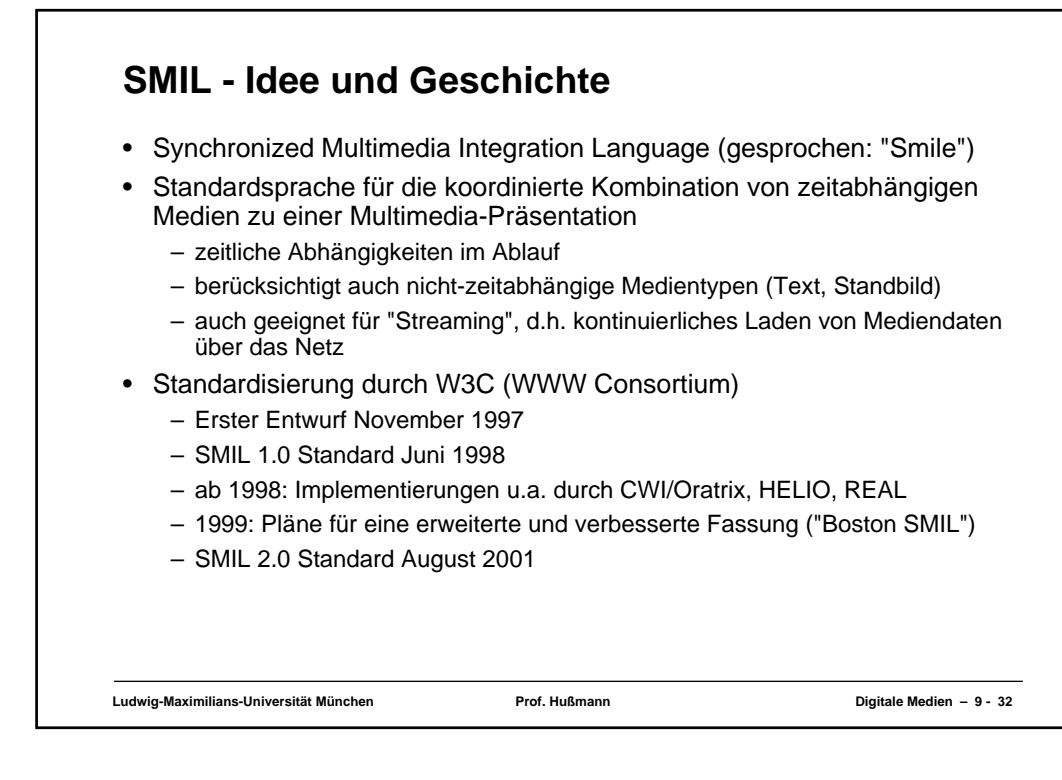

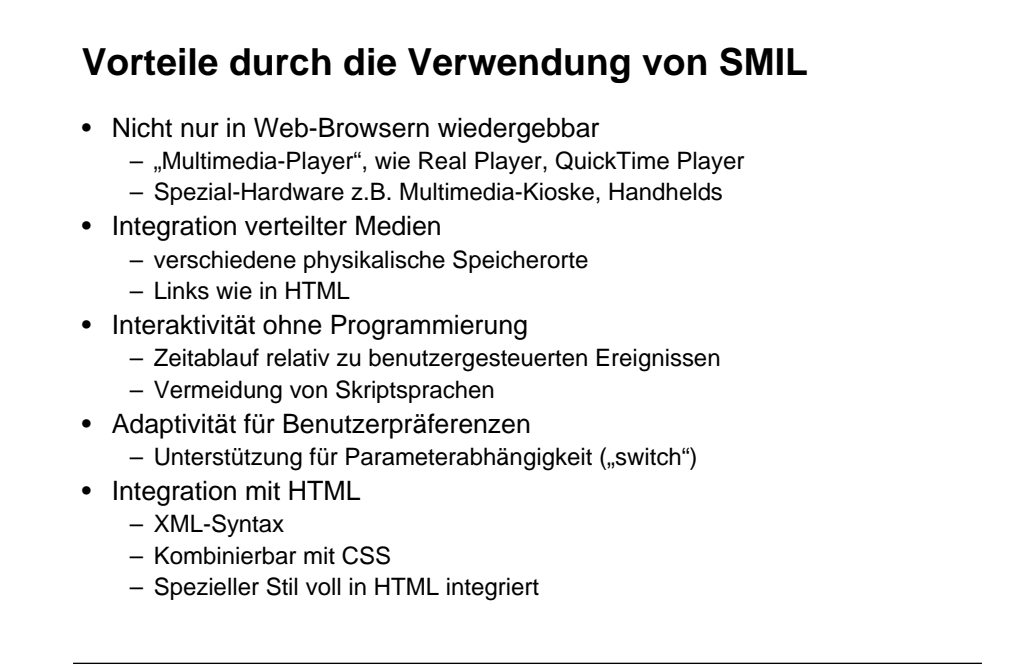

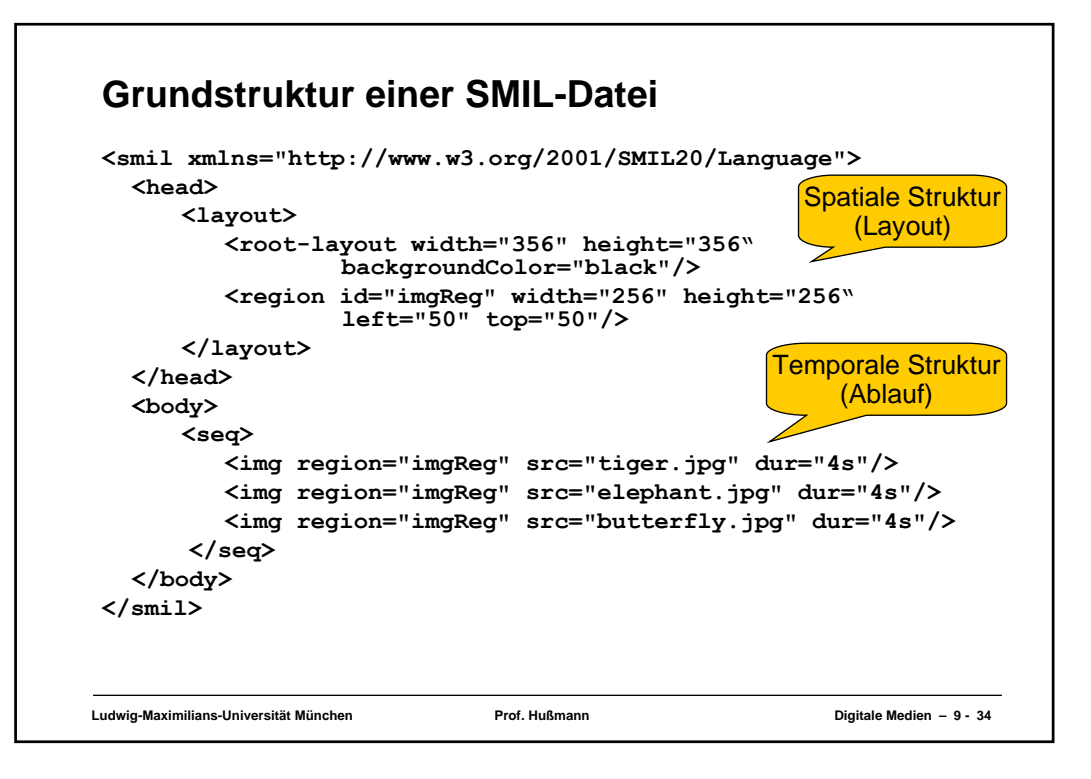

## **Ludwig-Maximilians-Universität München Prof. Hußmann Digitale Medien – 9 - 35 Module und Profile in SMIL 2.0** • Funktionsbereiche und Module: – Timing (z.B. BasicInlineTiming, BasicTimeContainers, EventTiming) – Time Manipulations – Animation (z.B. BasicAnimation, SplineAnimation) – Content Control (z.B. BasicContentControl, PrefetchControl) – Layout (z.B. BasicLayout, AudioLayout, MultiWindowLayout) – Linking – Media Objects (z.B. Basic Media, Media Acessibility) – Metainformation – Structure – Transitions (z.B. Basic Transitions, Transition Modifiers) • Sogenannte *Profile* fassen bestimmte Module zusammen – Basic Profile – SMIL Language Profile – XHTML+SMIL Profile

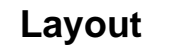

- **<layout>-**Tag bestimmt Platzierung der Medienrepräsentation auf dem Bildschirm
	- Optional: Wenn weggelassen, Standard-Layout durch Player
- <**root-layout>**: Größe des gesamten Darstellungsbereichs – Alternativ Mehrfenster-Layout **(<top-layout>)**
- <**region>**: Anzeigebereich (mit Namen für spätere Referenzierung)
- Hierarchische Layout-Struktur
	- Beliebige Schachtelung von Regionen
- Ausgewählte Attribute für Regionen:
	- **fit:** Regel für die Größenanpassung von Mediendarstellungen
	- z-index: Ebene in der Darstellung (höchster Z-Index "vorne")
	- **soundlevel:** Relative Lautstärke von Tonelementen
	- **close:** Regel für Schliessen des Fensters bei Mehrfenster-Layout

**Ludwig-Maximilians-Universität München Prof. Hußmann Digitale Medien – 9 - 36**

## **Clip-Typen** • **<ref/>** – Generische Referenz auf Medien • **<animation/>** – Animierte Grafik, z.B. in Flash-Format (.swf-Dateien) • **<audio/>** – Tondatei. z.B. in WAV-(.wav), MPEG-(.mp3) oder RealAudio-Format ( .rm) • **<brush/>** – Farbblock anstelle eines Clips • **<img/>** – Standbild, z.B. in JPEG-(.jpg), GIF-(.gif) oder PNG-Format (.png) • **<text/>** – Statischer Text (.txt) • **<textstream/>** – Textstrom, z.B. in RealText-Format (.rt) • **<video/>** – Videostrom, z.B. in MPEG-Format (.mpg) oder RealVideo-Format (.rm)

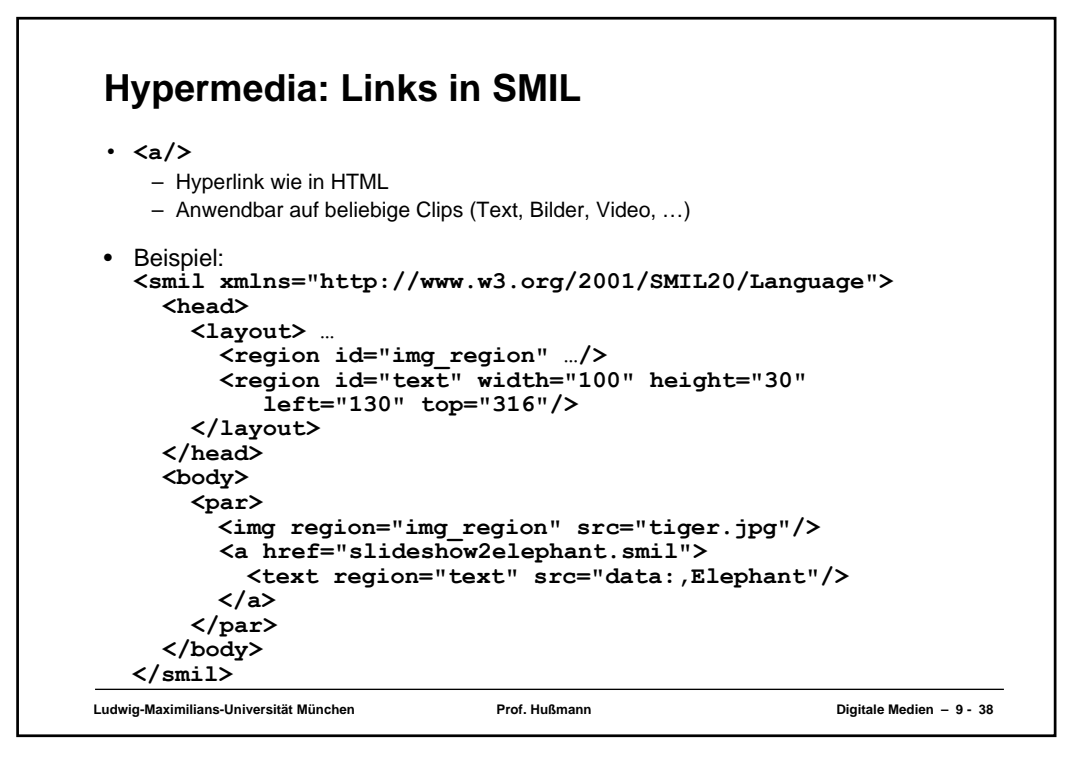

## **Zeitdauer**

- **dur**-Attribut *(duration)*:
	- (Einfache) Zeitdauer, für die ein Medienelement (Clip) aktiv ist
	- Tatsächliche Zeitdauer kann z.B. durch Wiederholungen erhöht werden
- Zeitdauer bei zeitgebundenen Medien:
	- Abspielzeit wird der "natürlichen" Zeitdauer des Clips angepasst (z.B. Abschneiden)
- Zeitdauer bei statischen Medien (z.B. Bild): Standzeit
- Masseinheit: "Uhrzeiten" relativ zum Startzeitpunkt
	- Volle Zeitangabe: **01:15:03.25** 1 Stunde, 15 Minuten, 3.25 Sekunden
	- Partielle Angabe: **1:03** 1 Minute, 3 Sekunden
		-
	- Partielle Angabe: **25** 25 Sekunden
		-
- Verschiedene Player haben (leider) verschiedene Alternativformate für Zeitmasse:
	- RealPlayer: z.B. **"4s"** für 4 Sekunden
	- QuickTime Player: z.B. **"4sec"** für 4 Sekunden
	- Standard (nur Zahl) wird von meisten Playern "verstanden"

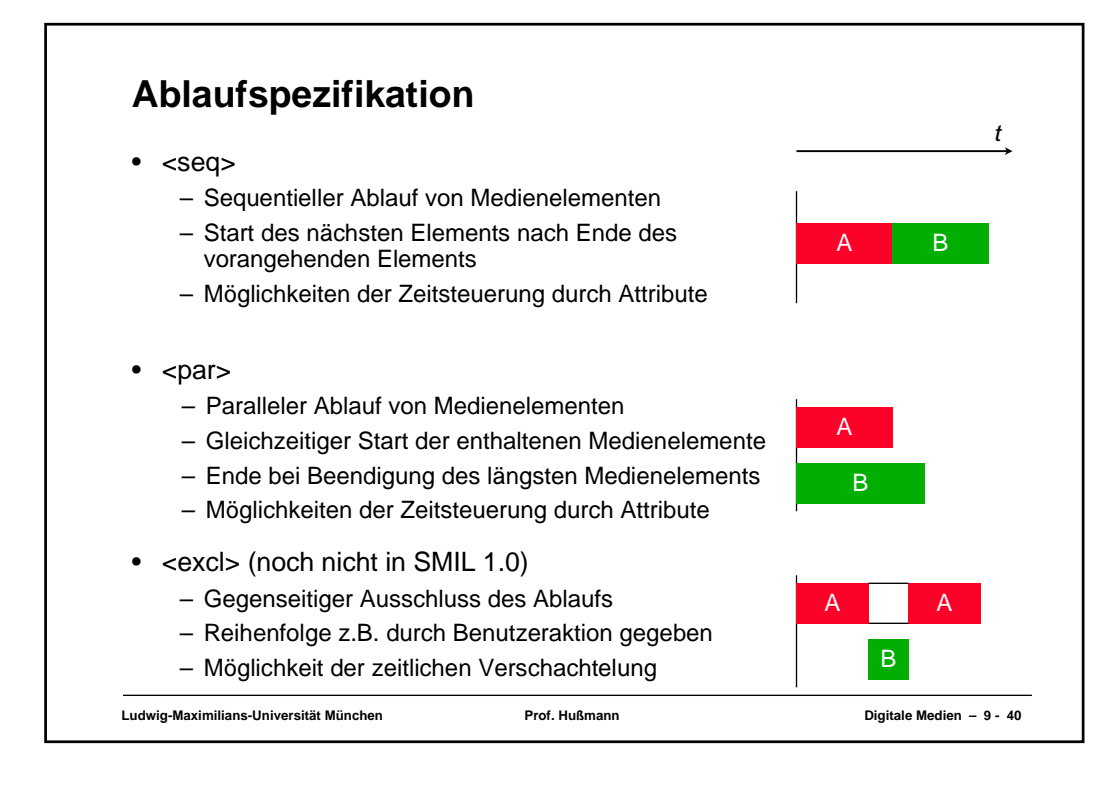

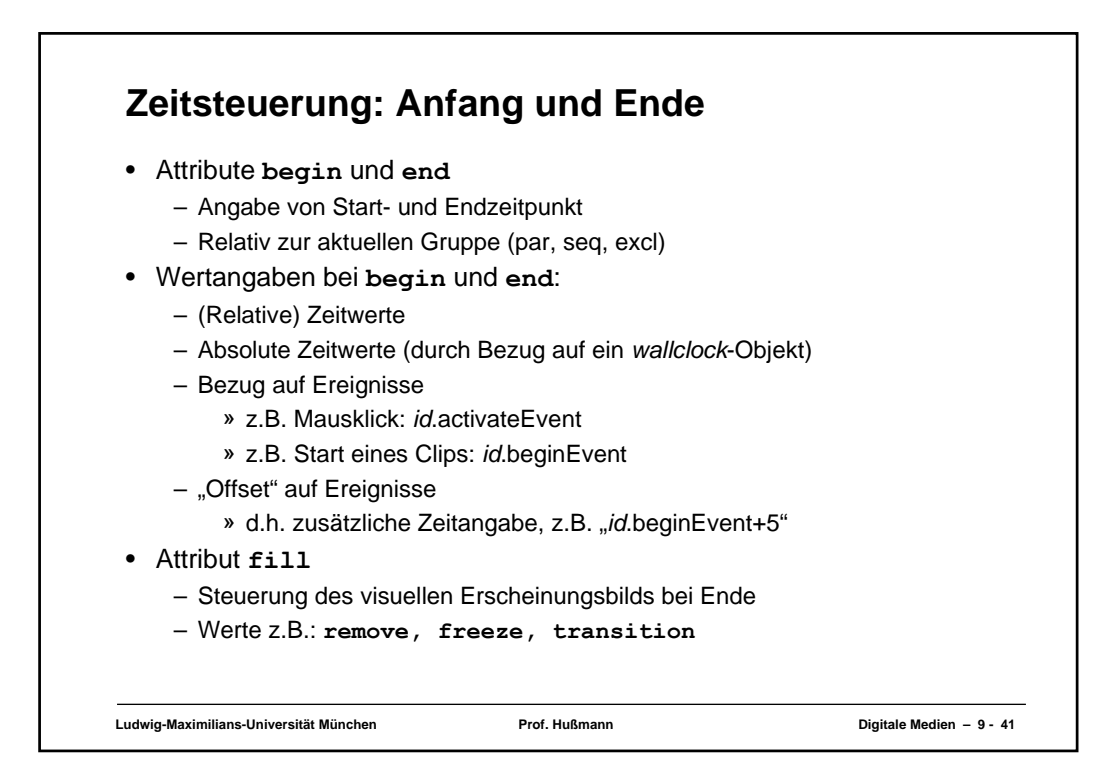

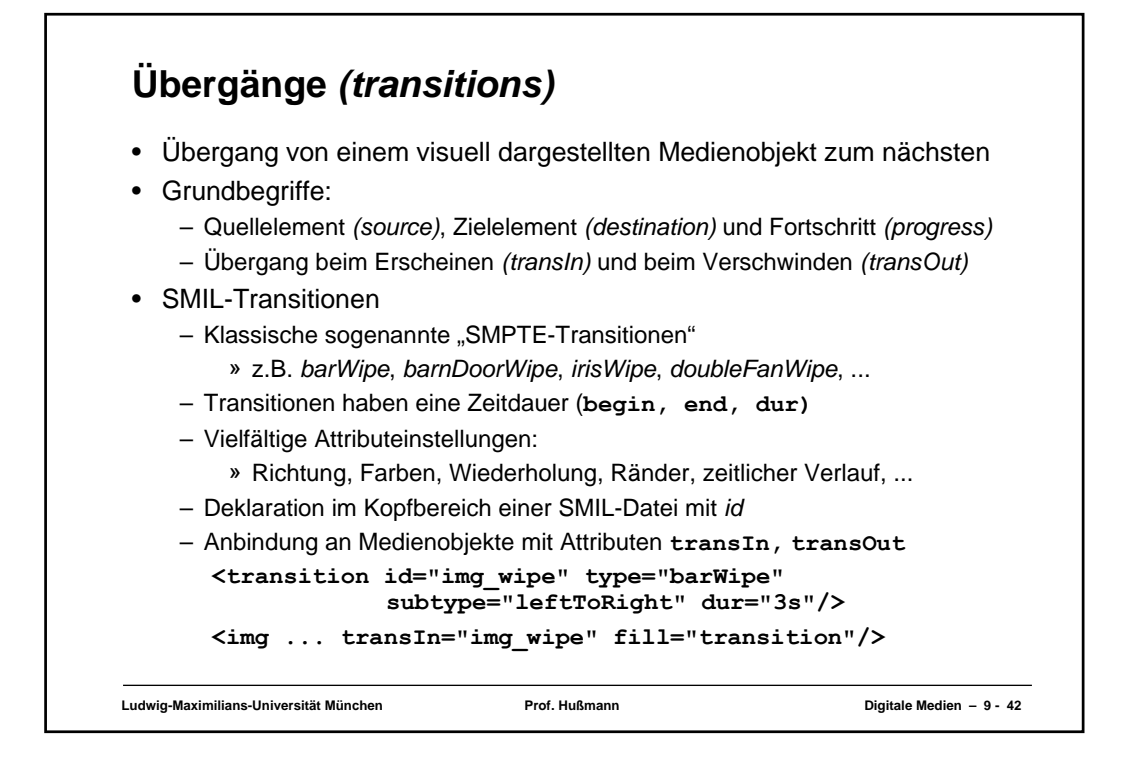

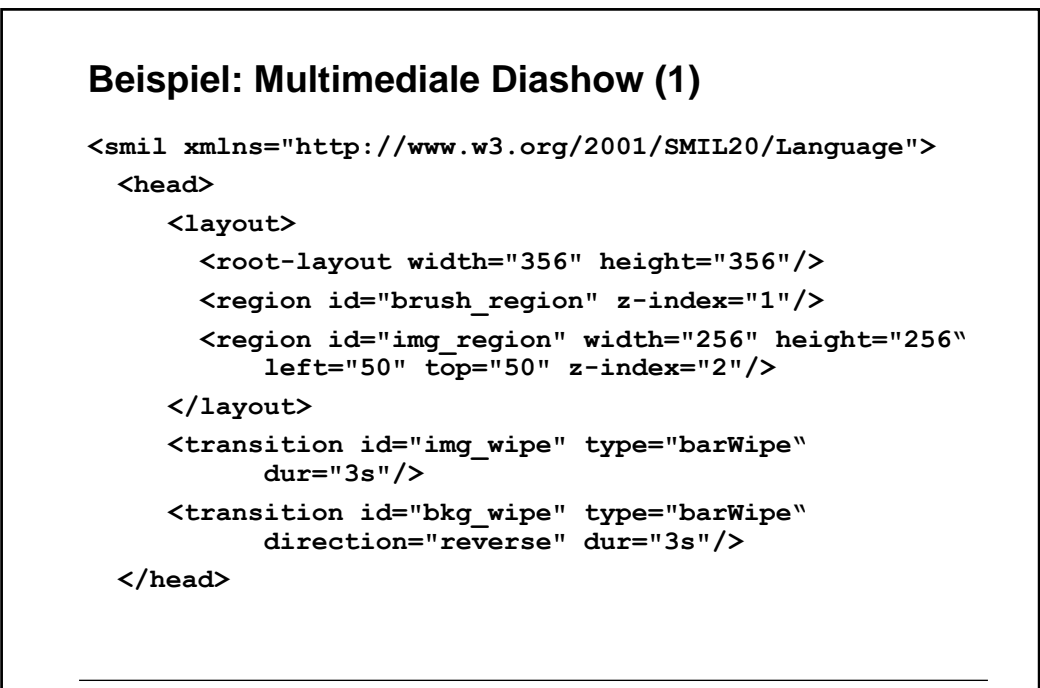

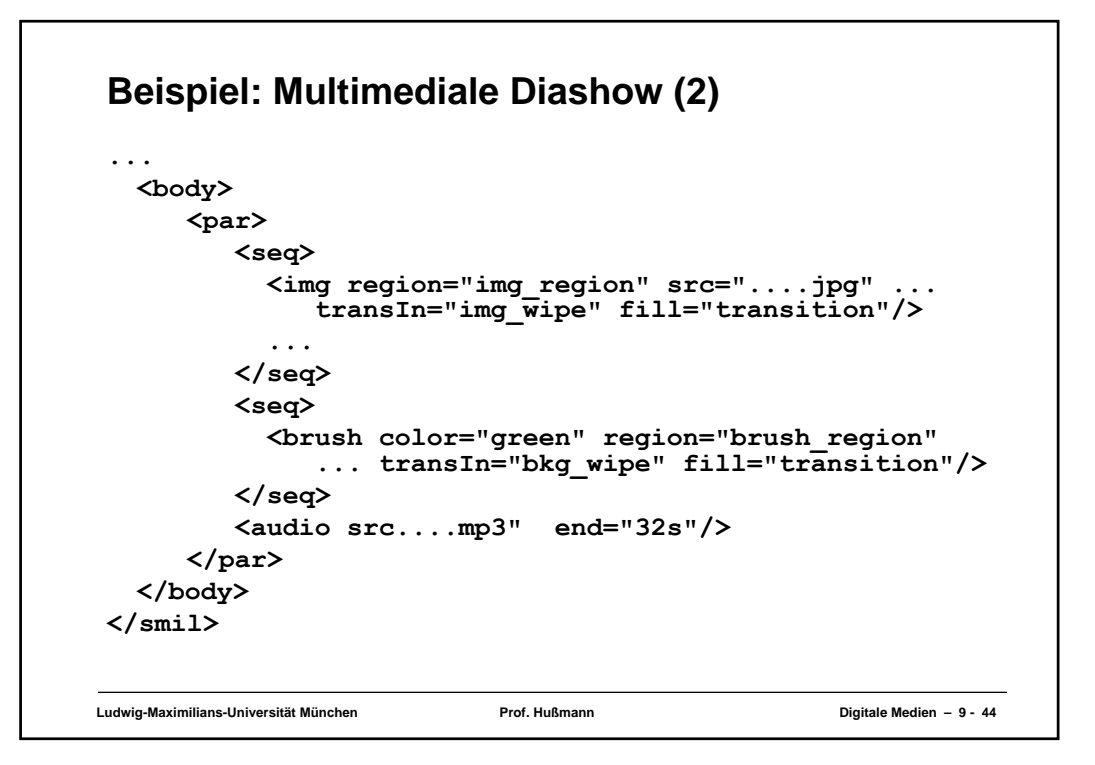

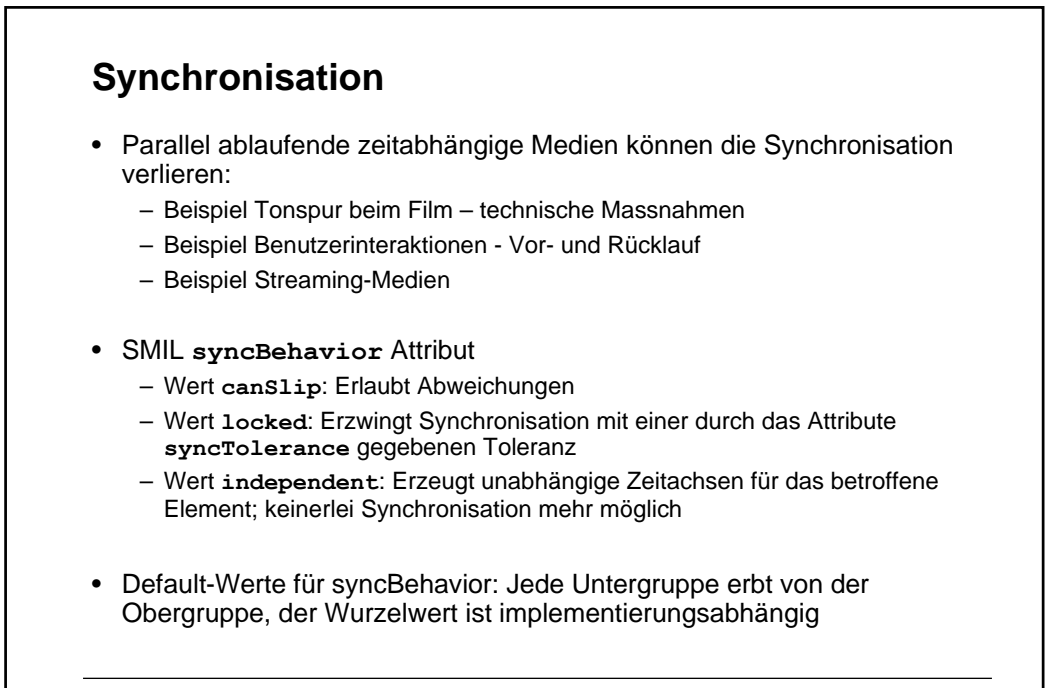

**Ludwig-Maximilians-Universität München Prof. Hußmann Digitale Medien – 9 - 45**

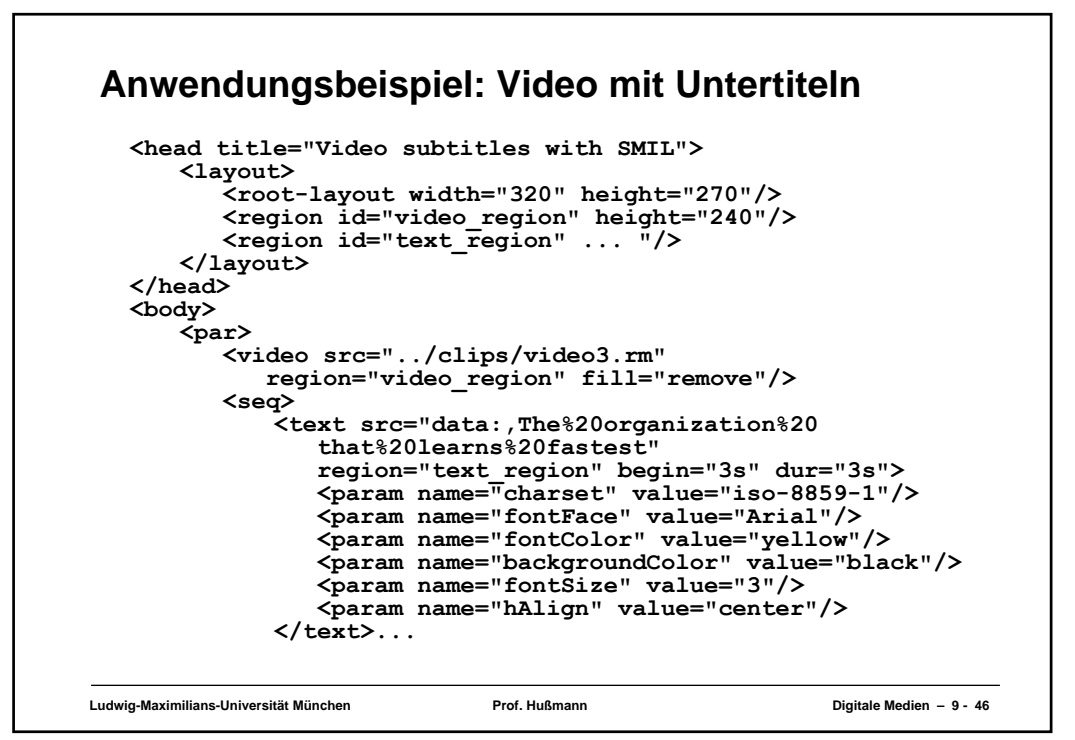

## **SMIL-HTML Integration**

- Soll SMIL separat von HTML bleiben?
	- Microsoft-Vorschlag: HTML+TIME
	- Aufgenommen als Profil "XHTML+SMIL" in SMIL 2.0
- Grundidee:
	- SMIL-Zeitabhängigkeiten in HTML einbetten
	- Nach spezieller Namensraum-Deklaration:
		- » Tags **<t:seq>**, **<t:par>** etc. in HTML
		- » Attribut **timeContainer** für (im Prinzip) beliebige XHTML-Tags
- Derzeit nur unterstützt in den Windows-Versionen von Microsoft Internet Explorer ab Version 5.5